Doc No. :PT-HMOC-OPS-FOP-6001-OPS-OAH Fop Issue : 3.0<br>
Issue Date: 3.0<br>
13/04/10 Issue Date:

**HERSCHEL** 

.<br>PI ANFK

**Sesa** 

## **Procedure Summary**

#### **Objectives**

<span id="page-0-0"></span>This procedure describes the steps needed to perform the S/C transition from Earth Acquisition mode to Nominal mode.

#### **Summary of Constraints**

The S/C mode is changed through ASW TCs(8,4,110,1/2) thus the status of the ASW function "Mode Management" has to be "running".

### **Spacecraft Configuration**

**Start of Procedure**

CDMS in EAM

**End of Procedure**

CDMS in NM

### **Reference File(s)**

**Input Command Sequences**

**Output Command Sequences** HFD4008

**Referenced Displays**

**ANDs GRDs SLDs** ZAZAI999 ZAZAF999 ZAZ28999 ZAZ24999

### **Configuration Control Information**

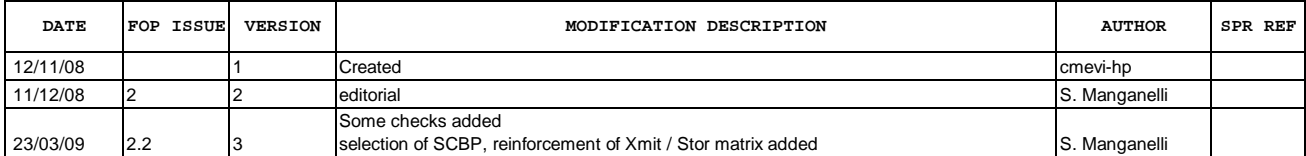

Doc No. :PT-HMOC-OPS-FOP-6001-OPS-OAH Fop Issue : 3.0<br>
Issue Date: 3.0<br>
13/04/10 Issue Date:

 S/C Mode transition from Earth Acquisition to Nominal File: H\_FCP\_DHS\_4008.xls Author: S. Manganelli

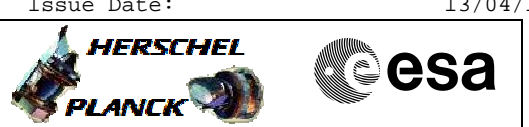

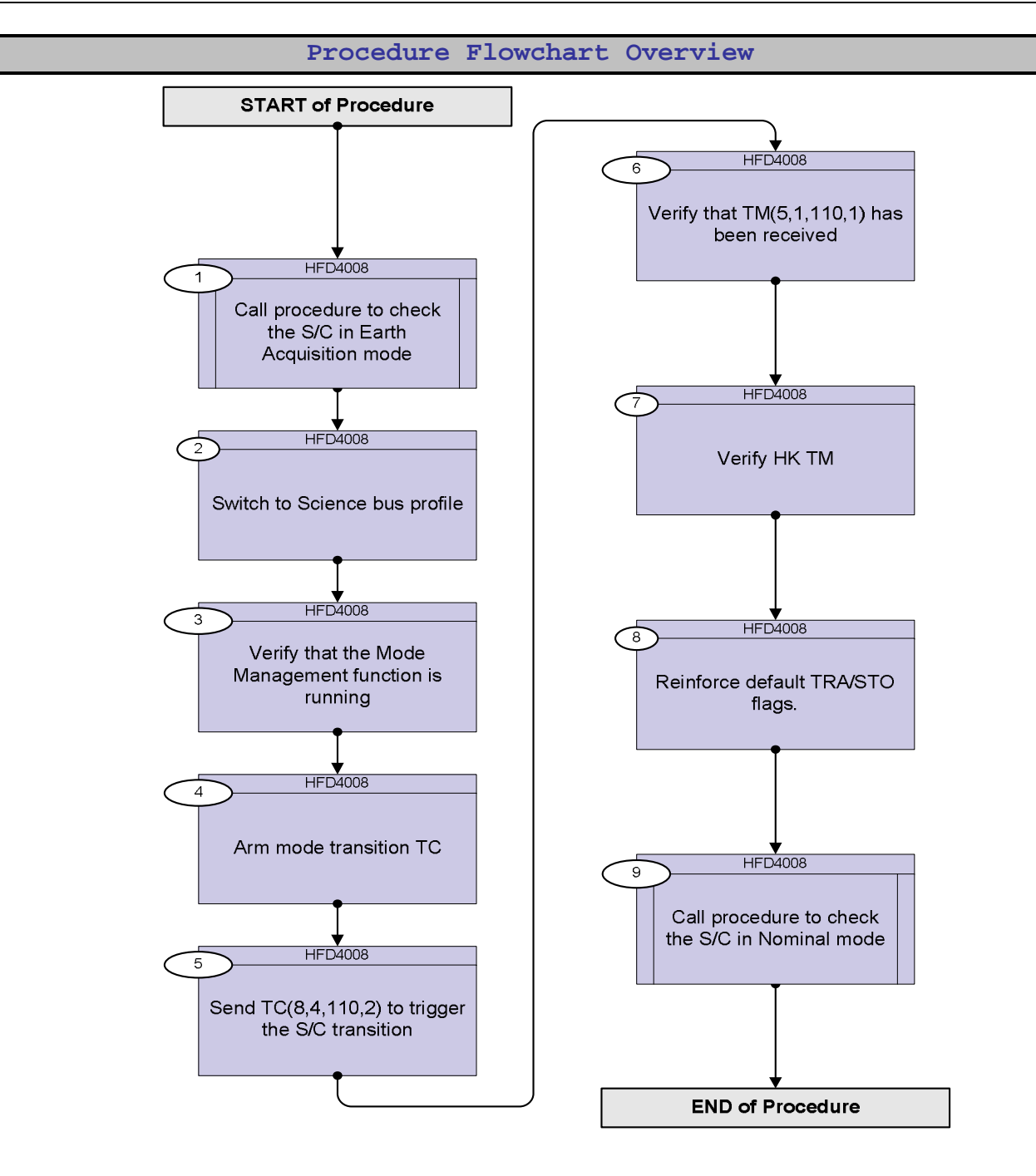

Doc No. :PT-HMOC-OPS-FOP-6001-OPS-OAH Fop Issue : 3.0 Issue Date: 13/04/10

HERSCHEL

**CSA** 

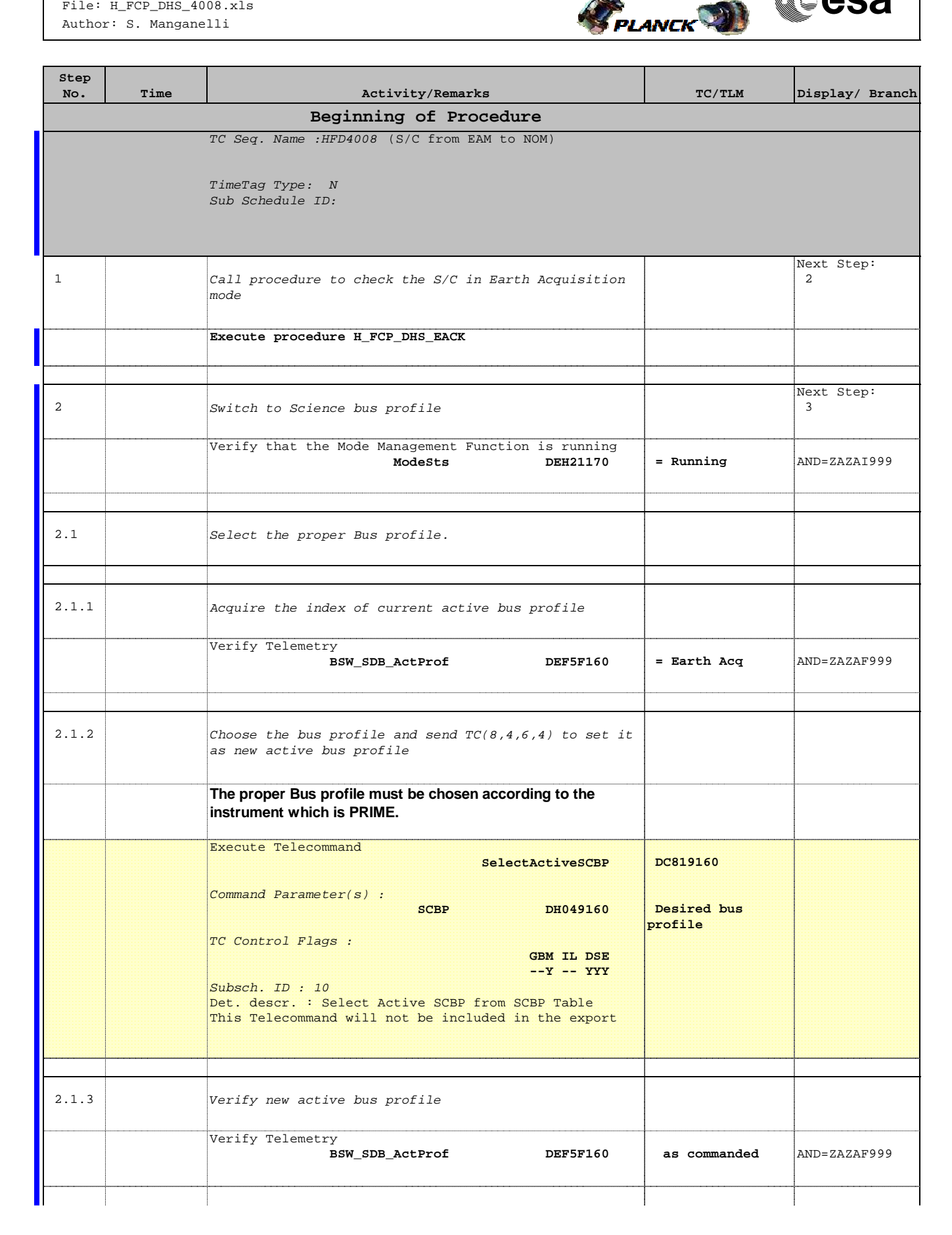

 S/C Mode transition from Earth Acquisition to Nominal File: H\_FCP\_DHS\_4008.xls Author: S. Manganelli

×

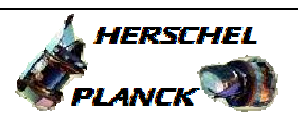

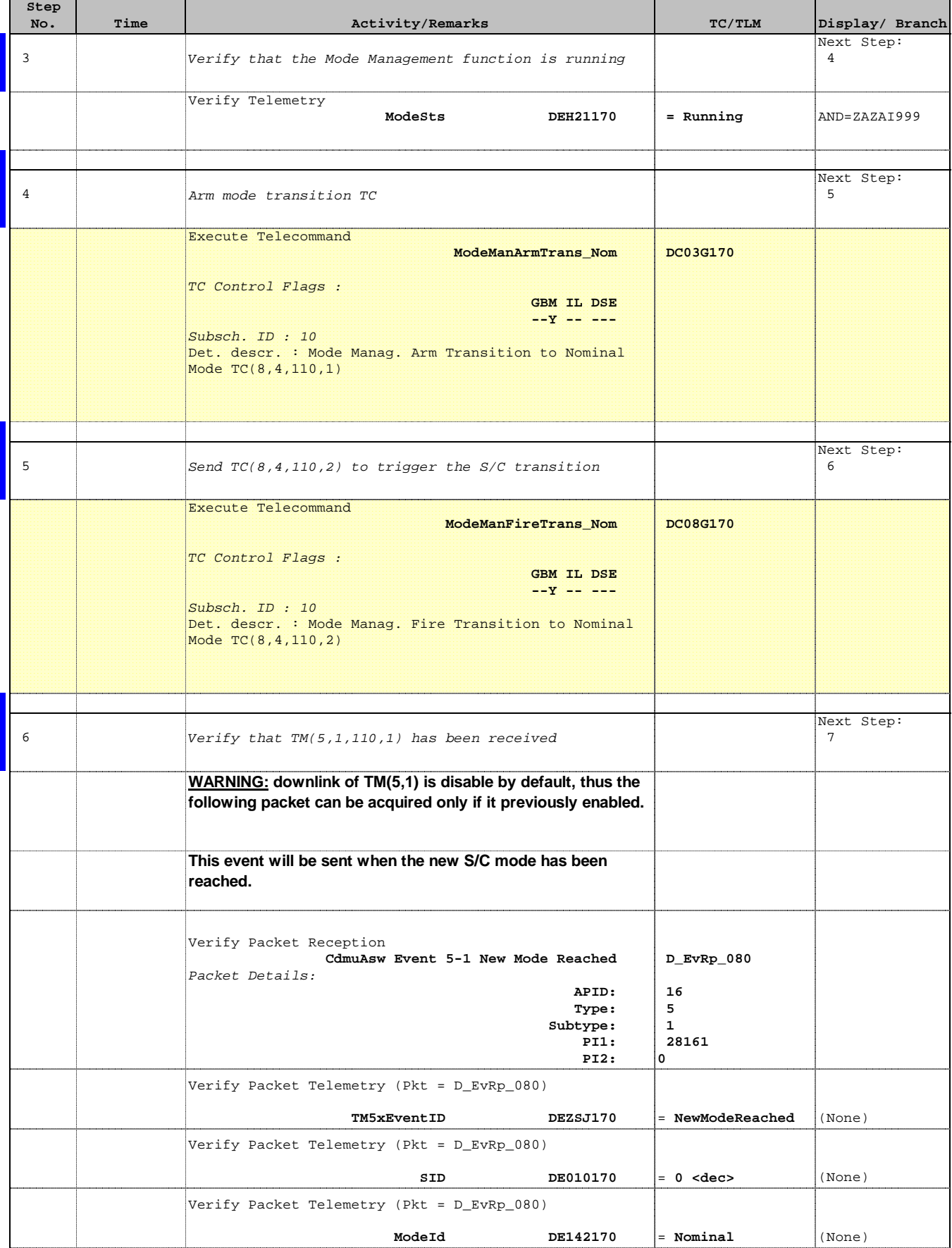

 S/C Mode transition from Earth Acquisition to Nominal File: H\_FCP\_DHS\_4008.xls Author: S. Manganelli

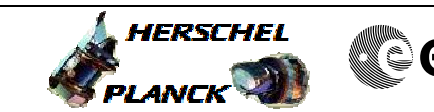

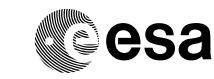

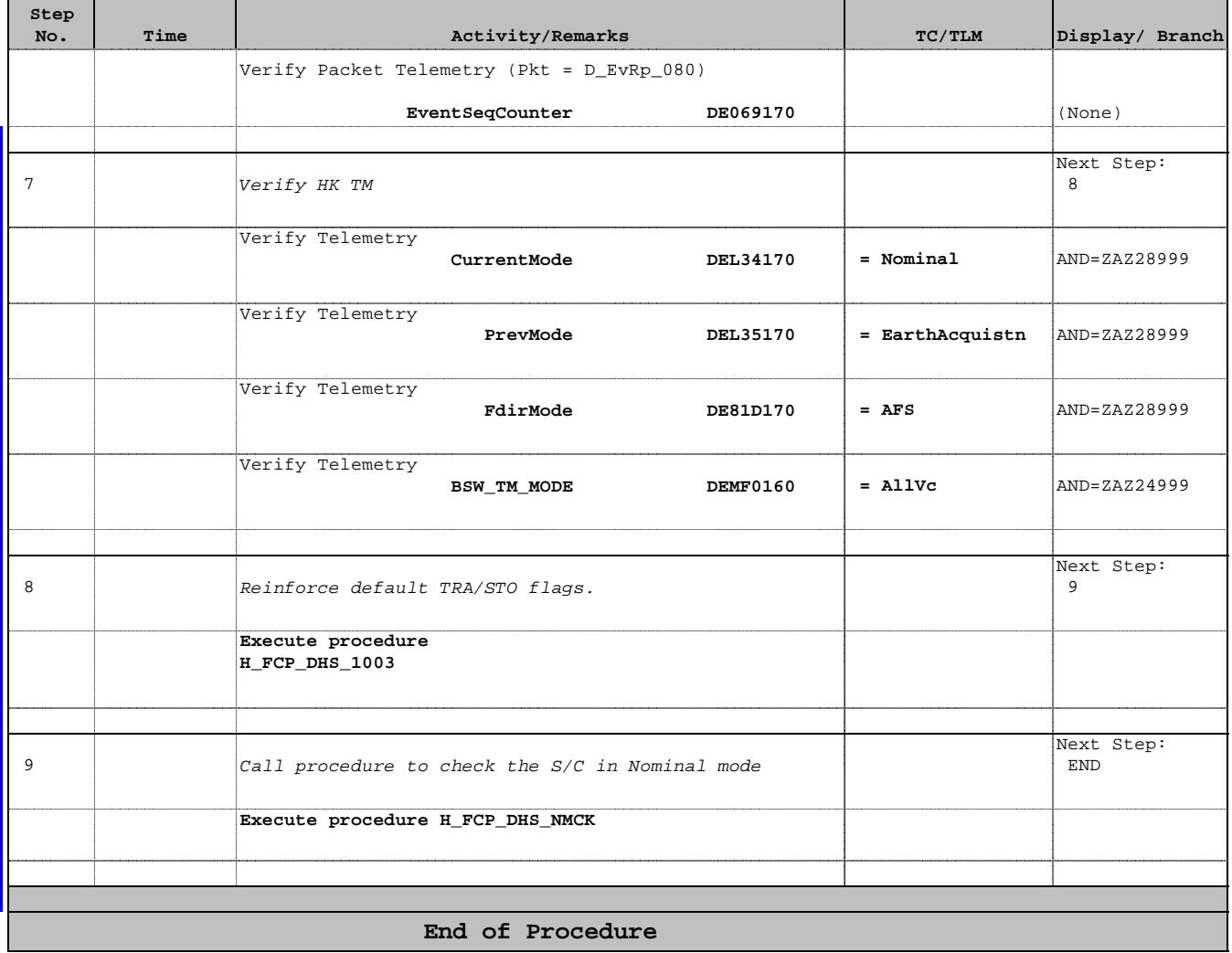

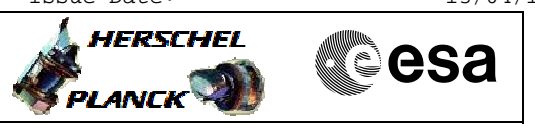

**Procedure Flowchart Overview**

# HERSCHEL: 9 Operative Bus Profiles

- Launch: index 0 and defined by × TC(8,4,6,1) identified by C001 to  $C064.$
- Earth Acquisition: index 1 and defined by TC(8,4,6,1) identified by C101 to C164.
- HIFI Prime : index 2 and defined by ۰ TC(8,4,6,1) identified by C201 to  $C264.$
- SPIRE Prime : index 3 and defined by TC(8,4,6,1) identified by C301 to  $C364.$
- PACS Prime : index 4 and defined by  $\bullet$ TC(8,4,6,1) identified by C401 to C464.
- Sun Acquisition : index 5 and defined by TC(8,4,6,1) identified by C501 to C564.
- Survival: index 6 and defined by ٠ TC(8,4,6,1) identified by C601 to C664.
- Burst: index 7 and defined by  $\bullet$ TC(8,4,6,1) identified by C701 to C764.
- Parallel Mode : index 8 and defined ٠ by TC(8,4,6,1) identified by C801 to C864.